**FAQ-Artikel-Ausdruck**

## Was ist der Unterschied zwischen der Artikel-Aktion Weiterleiten und Umleiten?

27.07.2024 07:28:58

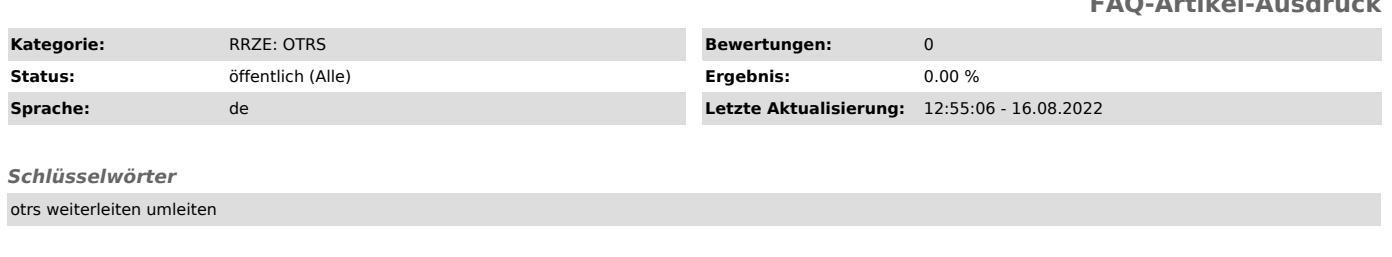

*Symptom (öffentlich)*

## *Problem (öffentlich)*

Was ist der Unterschied zwischen der Artikel-Aktion Weiterleiten und der Artikel-Aktion Umleiten in der Ticket-Detail-Ansicht?

## *Lösung (öffentlich)*

Bei der Artikel-Aktion Weiterleiten (Forward) wird der Artikel an einen neuen Empfänger außerhalb des Ticketsystems weitergeleitet. Der neue Empfänger<br>sieht als Absender der weitergeleiteten Nachricht die Systemadresse der außerdem ein Kommentar hinzugefügt werden, weshalb die Nachricht weitergeleitet wurde.

Bei der Artikel-Aktion Umleiten (Bounce) wird der Artikel hingegen so versendet, als wäre er vom Kunden direkt an den neuen Empfänger außerhalb des<br>Ticketsystems versendet worden. Die ursprüngliche Nachricht wird nicht ver